#### **AutoCAD Crack**

# <u>Jescarga</u>

### **AutoCAD Crack Torrent completo del numero de serie Descarga gratis PC/Windows (finales de 2022)**

El modelo de consumidor presentado en 1984 y versiones similares en otros países, también conocidas como AutoCAD LT, estuvieron disponibles en 1988. La primera versión que se ejecutó en Windows fue AutoCAD 2001. Autodesk presentó la versión 2011 en 2009. Flujo de diseño Los usuarios de AutoCAD pueden optar por editar dibujos en 2D o 3D (incluyendo 3D real o 3D itinerante). El proceso de creación de dibujos para programas CAD es: Los comandos de dibujo se especifican en un lienzo de dibujo. Los comandos se pueden elegir de una lista desplegable editable, mediante un atajo de teclado o haciendo clic en el icono de una herramienta. Los comandos se especifican escribiendo un comando abreviado seguido de una cadena de comando. El acceso directo lo proporciona el usuario, pero la aplicación puede cambiarlo. Los métodos abreviados de teclado se pueden cambiar editando la propiedad Método abreviado de teclado de cada dibujo y editando la propiedad Valores predeterminados de dibujo para las plantillas de dibujo. Los programas CAD usan comandos basados en objetos, que especifican un comando usando uno o más objetos. Los comandos más comunes, que se muestran en la imagen a continuación, requieren una selección de objeto. Los objetos se pueden seleccionar haciendo clic o escribiendo el nombre del objeto, usando el primer objeto en orden alfabético. El comando se completa automáticamente cuando se encuentra el objeto. Manejo del espacio papel En 3D, los objetos (o espacio papel) se representan en tres dimensiones mediante tres ejes: X, Y y Z. Sin embargo, los comandos de dibujo se expresan en dos dimensiones: X e Y. (En 3D, Z es una tercera dimensión y una El comando en el eje Z generalmente se refiere a una función que se puede realizar con la ayuda de los ejes X e Y). Para colocar correctamente un dibujo en una hoja de papel, el usuario debe tener en cuenta el sistema de coordenadas del papel. Si un dibujo se expresa en 2D, lo que importa es el espacio papel 2D, mientras que en 3D se debe considerar el espacio papel 3D. Sistema coordinado Además del espacio papel, las dimensiones del papel desempeñan un papel en la especificación de la ubicación de los objetos en un dibujo CAD.Las dimensiones del papel (coordenadas X e Y) deben tenerse en cuenta al utilizar un programa CAD. Las dimensiones del papel se enumeran en las Propiedades del dibujo, que se muestran a continuación. Si se cambia la dimensión X o Y, los objetos colocados en ese espacio de papel se mueven en relación con sus posiciones cuando se especificaron originalmente las dimensiones. Si un dibujo se expresa en 3D, los objetos

**AutoCAD Crack+ (Actualizado 2022)**

AutoCAD 360 AutoCAD 360 es una extensión de AutoCAD que automatiza AutoCAD, añadiendo herramientas, plantillas y modos de dibujo. Consiste en AutoCAD Lite, una versión Lite de AutoCAD y una aplicación basada en Microsoft Windows llamada AutoCAD 360. La primera versión de AutoCAD Lite se lanzó el 28 de enero de 2012. AutoCAD Lite AutoCAD Lite es una versión gratuita de AutoCAD, con una limitación de 160 MB de espacio de almacenamiento para dibujos. AutoCAD Lite se puede usar de forma gratuita siempre que lo use un solo usuario en una computadora. Si se alcanza el límite de espacio de almacenamiento, los usuarios pueden actualizar al producto completo de AutoCAD comprando el software. AutoCAD Lite está disponible para el sistema operativo Microsoft Windows. AutoCAD Lite es compatible con Autodesk. AutoCAD 360 AutoCAD 360 es una aplicación comercial (freemium) para computadoras con Windows. Suscripción profesional de Autodesk Con la suscripción a AutoCAD 2019, los usuarios tienen acceso a una amplia biblioteca de recursos de diseño, herramientas y funciones de flujo de trabajo de AutoCAD. Los suscriptores también obtienen AutoCAD Mobile para diseño y colaboración ilimitados en un dispositivo móvil. Los suscriptores reciben acceso ilimitado a los cursos de Autodesk Education y pueden desbloquear todo el potencial de AutoCAD, incluida la opción de licencia profesional. Apoyo técnico Para preguntas sobre AutoCAD, la comunidad de soporte de Autodesk es el mejor lugar para preguntar. Para asistencia técnica con AutoCAD, Autodesk también tiene una serie de páginas web de soporte dedicadas. Ver también Comparación de editores CAD para archivos dxf Comparación de editores CAD para archivos DWG Comparación de editores CAD para IGES Comparación de editores CAD para archivos STL Comparación de editores CAD para Parasolid Comparación de editores CAD para formato de documento portátil Comparación de editores CAD para archivos PDF Comparación de editores CAD para archivos PLT Comparación de editores CAD para archivos SLD Comparación de editores CAD para STLF Comparación de editores CAD para PLY Comparación de editores CAD para VRML Comparación de visores CAD Lista de editores de CAD Lista de sistemas CAD Lista de wikis y editores de CAD gratuitos Referencias enlaces externos autocad Categoría:Software de diseño asistido por computadora Categoría:Software de diseño asistido por computadora para Linux Categoría:Editores de gráficos vectoriales Categoría: 27c346ba05

## **AutoCAD Crack+ Gratis For PC**

1.2 Abra el archivo keygen. Se encuentra en: > C:\Archivos de programa\Autodesk\AutoCAD\2016\acad.exe 1.3 Haga clic en >> en el archivo keygen. 1.4 Espere a que la aplicación se cargue por completo. 1.5 Seleccionar: > >

#### **?Que hay de nuevo en AutoCAD?**

Edite un objeto usando trazos en sus dibujos en lugar de herramientas de dibujo en el software. Combine nuevos bocetos con el diseño existente editando con trazos. (vídeo: 5:55 min.) Una nueva experiencia de usuario para interactuar con contenido paramétrico. Ahora puede: ver contenido paramétrico con herramientas de edición paramétrica, editar contenido paramétrico directamente con Edición paramétrica y ver objetos paramétricos de otros dibujos. (vídeo: 3:55 min.) Muestre las características de color y superficie con información sobre herramientas mejorada y controles de inspección de contenido. (vídeo: 1:30 min.) Exporte una sección transversal desde cualquier vista 3D, directamente al formato CAD nativo de su elección. (vídeo: 2:10 min.) Gire y haga zoom en vistas detalladas de modelos 3D a gran escala. (vídeo: 2:20 min.) Importe modelos CAD directamente a AutoCAD a través de la función Importar en el Explorador de objetos. (vídeo: 3:30 min.) Los comandos de Clippath se han mejorado para admitir la eliminación de recortes (GlyphClipping) y el recorte suave (GlyphSizing). (vídeo: 3:15 min.) Flujos de trabajo abiertos: Abra servicios y contenido de otras aplicaciones directamente en la aplicación AutoCAD. (vídeo: 1:30 min.) Abra objetos directamente desde otros dibujos en AutoCAD. Si está conectado a una red, puede abrir objetos de forma remota desde su PC. (vídeo: 2:30 min.) Abra un archivo 2D desde una computadora. El archivo puede ser un dibujo creado en una aplicación como 3ds Max o Maya, o un archivo PDF. A continuación, el archivo se abre en Autodesk Scan and Import Application. (vídeo: 1:55 min.) Vistas de dibujo: Cambie el tamaño y la posición de las vistas de forma dinámica en el espacio de trabajo Vistas de dibujo con las nuevas opciones de vista de dibujo. (vídeo: 2:10 min.) Agregue transparencia a los dibujos de AutoCAD con un solo clic. (vídeo: 1:15 min.) Organice las vistas 3D de otras formas. Puede ver una variedad de opciones de visualización con el menú Opciones de visualización. (vídeo: 2:20 min.) Proteccion: Bloquee o desbloquee dibujos con un solo clic del botón de bloqueo.El botón también proporciona opciones de protección adicionales, como la creación de un dibujo protegido por contraseña. (vídeo: 1:40 minutos)

## **Requisitos del sistema:**

Mínimo: Sistema operativo: Windows 7 Procesador: Intel Core 2 Duo 2.4 GHz o superior Memoria: 2 GB de RAM (32 bits) / 4 GB de RAM (64 bits) Disco duro: 20 GB de espacio disponible Vídeo: 512 MB ATI Radeon HD 4650, Nvidia Geforce 8600 o equivalente DirectX: Versión 9.0 Red: conexión a Internet de banda ancha Recomendado: Sistema operativo: Windows 7 de 64 bits Procesador: Intel Core

Enlaces relacionados:

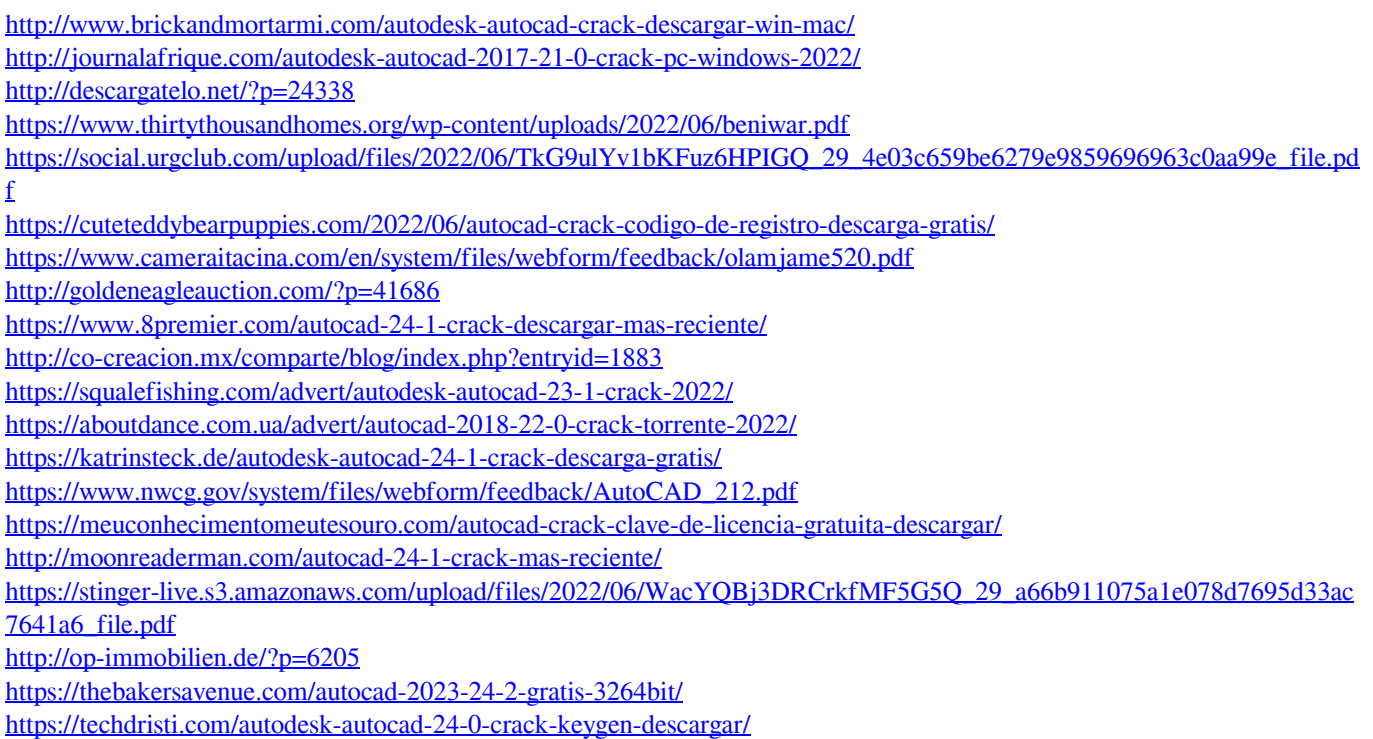